## **CS Email**

Your CS email address is your account name followed by @cs.uchicago.edu This is distinct from your University account and email address. By default, we forward all of your CS mail to your @uchicago.edu address.

## **Checking Email**

If your email is forwarded to uchicago.edu, you must read up on [where's my mail](https://answers.uchicago.edu/page.php?id=24239). If your email is not forwarded, you can use [Webmail](https://webmail.cs.uchicago.edu) or [Setup a Mail Client](https://howto.cs.uchicago.edu/techstaff:setup_a_mail_client)

## **Sending Email**

Use [Webmail](https://webmail.cs.uchicago.edu) or [Setup a Mail Client](https://howto.cs.uchicago.edu/techstaff:setup_a_mail_client).

## **Fowarding**

See this article: mail forwarding

From: <https://howto.cs.uchicago.edu/>- **How do I?**

Permanent link: **[https://howto.cs.uchicago.edu/techstaff:cs\\_email?rev=1442524542](https://howto.cs.uchicago.edu/techstaff:cs_email?rev=1442524542)**

Last update: **2015/09/17 16:15**

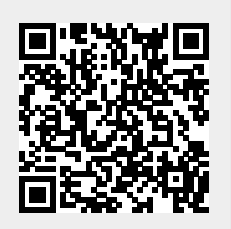